## **FAQ Statements**

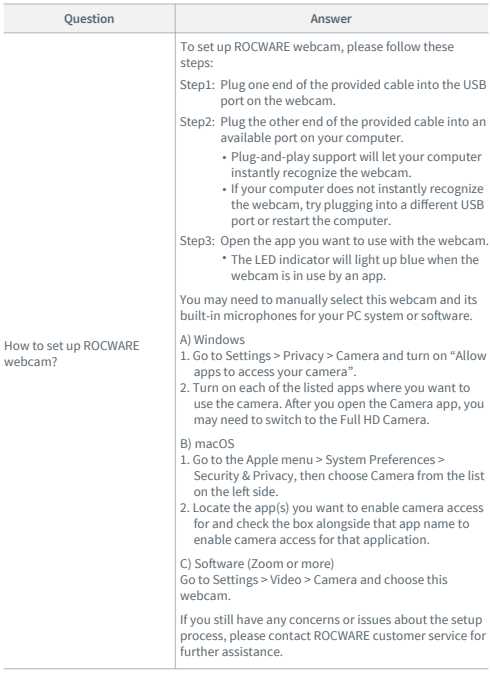

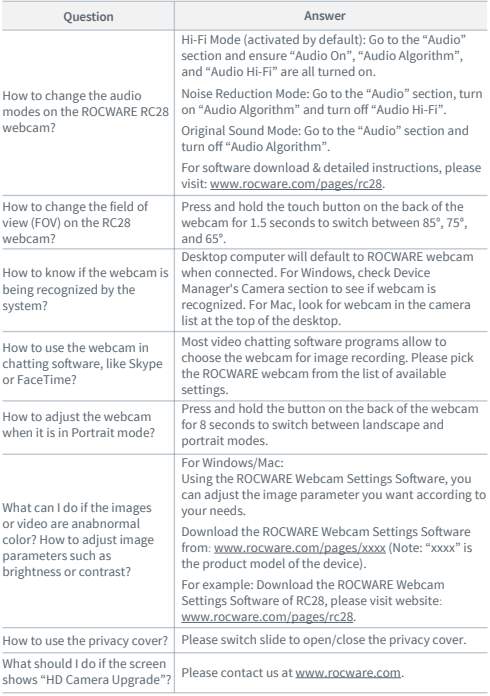